## Microprocessor Lab

#### Mondays 10:00-12:00, 14:00-16:00Thursdays 14:00-17:00Fridays 9:00-12:00

 Costas Foudas, Imperial College, Rm: 508, x47590 $\frac{1}{1}$ 

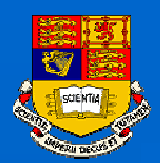

### The Course Goals are:

- $\bullet$ **To explain how do the computers work**
- $\bullet$  **To teach you the inner workings of a computer both on the programming (assembly) and hardware (interfaces) side**
- **To teach you how to work independently and find yourself all you need for your project. Hence, no book. All the stuff you need are on the Web**
- **To teach you to design and construct a commercial product**
- **You will be using a microprocessor which has wide range of applications in automobiles, appliances and other industrial applications**
- **To give you useful carrier skills**  $\bullet$

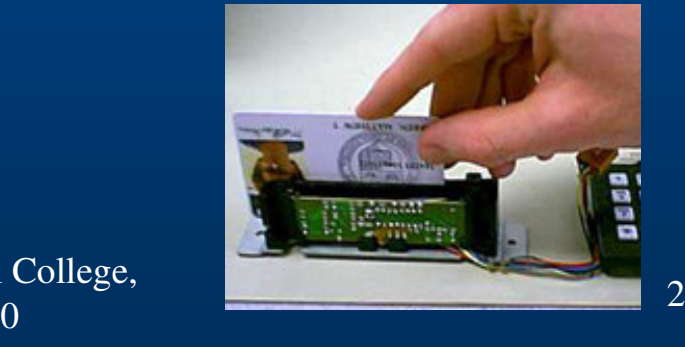

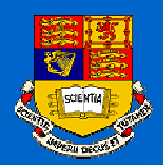

## At the end you will learn:

- $\bullet$ **Designing basic electronics circuits and interfaces**
- $\bullet$  **Will be completely familiar with the detailed cpu information of the ATMEL ATmega103 microprocessor**
- $\bullet$  **Programming in AVR assembly**
	- –**The basic commands**
	- –**How to write an assembly program; subroutines**
	- – **The tools to compile and download your programs to the ATmega103 chip**

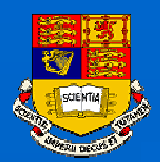

## At the end you will be able to:

- **Project : How to use a microprocessor to create an application and construct something useful :**
	- –**Some electronics will be needed**
	- –**Interfacing the microprocessor with various devices**
	- –**Ideas and motivation are important**

 $\bullet$ **Writing a good and clear report on a project you have done**

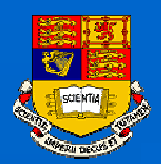

## Course Duration and Milestones

- **4 weeks of lectures/training (the weeks of 10.10.05, 17.10.05, 24.10.05, 31.10.05) followed by 1.5 weeks for project completion and writing your report. The basic course ends on 05.11 and results to 2.0 units.**
- **The ATmega103 is the new microprocessor used for this course.**
- **You are encouraged to extended the course to a full term project which then will be 3 units.FOR MORE INFO...**

http://www.hep.ph.ic.ac.uk/~foudas/Micro2001/Micros2001.html

10/7/2005

 Costas Foudas, Imperial College, Rm: 508, x47590 $\begin{array}{c} 5 \\ 0 \end{array}$ 

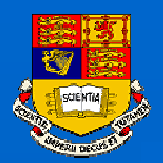

# The ATMEL Programming Board

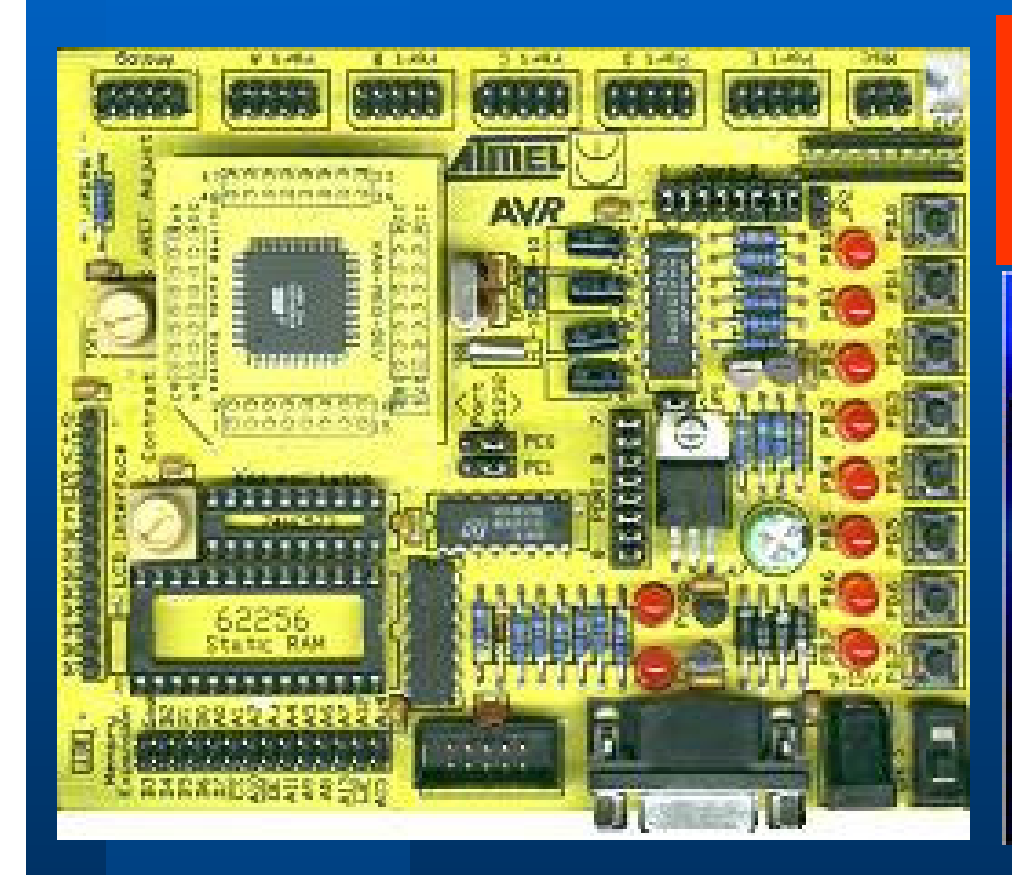

Modern electronics design issoftware design (Microcontrollers, FPGA, PLD……)

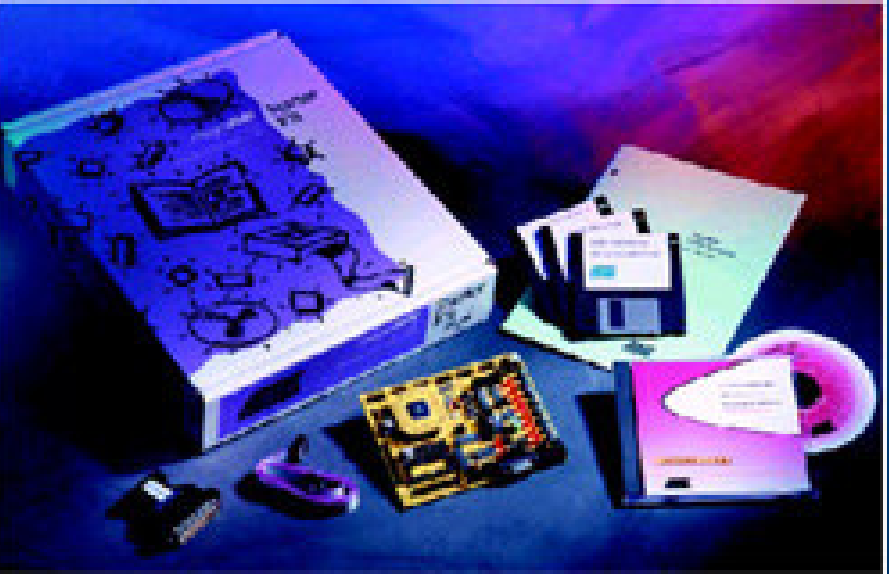

10/7/2005

 Costas Foudas, Imperial College, Rm: 508, x47590 $\begin{array}{c} 6 \ 0 \end{array}$ 

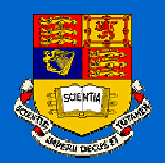

# The ATMEL Programming Board

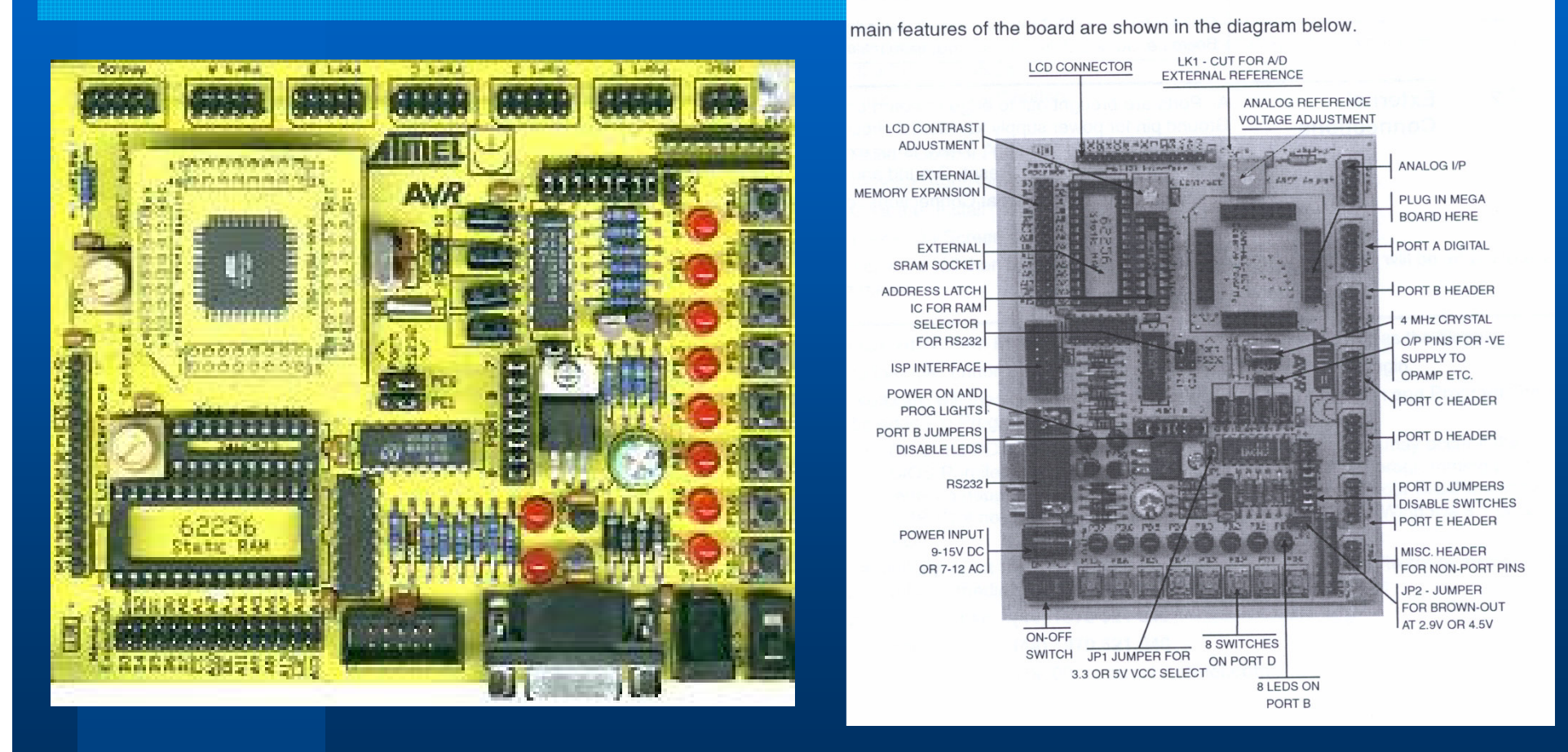

 Costas Foudas, Imperial College, Rm: 508, x47590 $\begin{array}{c} 7 \ 0 \end{array}$ 

10/7/2005

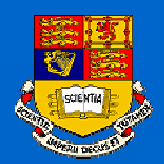

## The Project Report Goals

- **To teach you to describe your project in a clear and professional manner**
- **The teach you to focus on the main message you need to pass to the reader**
- **To produce a report in time To learn to document the good work you have done**

 Costas Foudas, Imperial College, Rm: 508, x47590 $\begin{array}{c} 8 \\ 0 \end{array}$ 

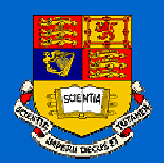

## The Project Report Structure

- **Abstract**
- **•** Introduction
- **High Level Design**
- **Software and Hardware Design**
- **Results and Performance**
- **Updates Modifications and Improvements**
- **Conclusions**
- **Appendices**

10/7/2005

 Costas Foudas, Imperial College, Rm: 508, x47590 $\frac{1}{2}$  9

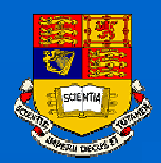

#### Assessment

- **If you are doing the 5.5 week/2.0 Unit track then we assess you based on your report and results**
- **If you are on the term/3 unit track then after 5-6 weeks you have to write a small status report on your work and also meet with me and show me your apparatus.**
- **Those on a 3 unit track still have to produce a more formal report at the end of the term**

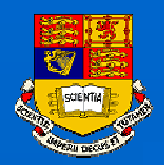

#### Demonstrators:

- **Dr. Mark Raymond**
- **Dr. Costas Foudas**
- **Dr. Michele Petteni**
- **Mr. Ian Munro**
- **Dr. Matthew Noy**
- **Mr. J. Jones**

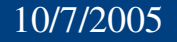

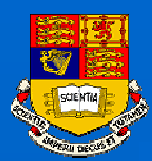

# Starting with your Win2000 computer

Login : username : a1-a7 or b1-b7 password : a1-a7 or b1-b7

Change the password to something you both can remember (Ctrl+Alt+Del).

Logout by typing:  $\quad$  Start $\rightarrow$  Shut Down  $\rightarrow$  Log off

Try to login again using you new password

10/7/2005

 Costas Foudas, Imperial College, Rm: 508, x47590 $12$  and  $12$ 

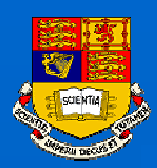

## Getting started

- **Make sure you can open a file and save it using NotePad**
- **Click on : Explorer and wait till the page comes on your screen.**
- **Go to the course page:**

http://www.hep.ph.ic.ac.uk/~foudas/Micro2001/Micros2001.html**and make sure that you can see it and download the** 

**documents.**